## URLConnection

[snippet.java](http://jace.link/_export/code/open/%EC%9B%B9%ED%8E%98%EC%9D%B4%EC%A7%80-%ED%98%B8%EC%B6%9C?codeblock=0)

```
import java.net.URL;
import java.net.URLConnection;
import java.net.MalformedURLException;
import java.io.InputStream;
import java.io.InputStreamReader;
import java.io.BufferedReader;
import java.io.IOException;
public class URLConn{
    public static void main(String args[]){
       URL url;//URL
       URLConnection connection;//URL
        InputStream is;//URL접속에서 내용을 읽기위한 Stream
        InputStreamReader isr;
        BufferedReader br;
        try{
            //URL객체를 생성하고 해당 URL로 접속한다..
           URL(args[0]);connection = url.openConnection();
            //내용을 읽어오기위한 InputStream객체를 생성한다..
            is = connection.getInputStream();
           InputStreamReader(is);BufferedReader(isr); //내용을 읽어서 화면에 출력한다..
            String buf = null;
            while(true){
               buf = br.readLine();
                if(buf == null) break;
                System.out.println(buf);
 }
        }catch(MalformedURLException mue){
           System.err.println(" URL : java URLConn
http://hostname/path]");
```

```
 System.exit(1);
         }catch(IOException ioe){
              System.err.println("IOException " + ioe);
              ioe.printStackTrace();
              System.exit(1);
         }
     }
};
```
- <http://blog.naver.com/PostView.nhn?blogId=umhyun2&logNo=70072901008>
- <http://kin.naver.com/qna/detail.nhn?d1id=1&dirId=1040201&docId=64188804>

• [Java](http://jace.link/open/java)

From: <http://jace.link/> - **Various Ways**

Permanent link: **<http://jace.link/open/%EC%9B%B9%ED%8E%98%EC%9D%B4%EC%A7%80-%ED%98%B8%EC%B6%9C>**

Last update: **2020/06/02 09:25**

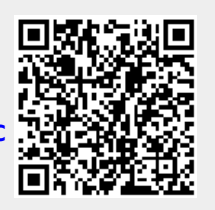